# Microsoft Technology Associate Start Your Career in Technology

## **Dear Yujie,**

Congratulations on your successful completion of the Microsoft MTA certification examination of **98381 Python programming.**

### **Your ID is: Yujie.**

Microsoft Certification and examination service provider eNews Education (hereinafter referred to as "eNews") will show examinees' scores in the certification subjects, program flow, input and output, and modules through big data analysis of certification examination system.

### **The following official documents provided by Microsoft can be obtained for students applying for Microsoft MTA certifications:**

**·** E-certification query and download

**Channel:** search eNews' WeChat account, Yi Xun Kao Wu > examinees' service > binding information > certification query [http://www.enewsedu.com/fuwu/show.php?lang=cn&id=232](:http://www.enewsedu.com/fuwu/show.php?lang=cn&id=232)

**·** Score report (evaluation report) query and download

**Channel:** search eNews' WeChat account, Yi Xun Kao Wu > examinees' service > binding information > score query <http://www.enewsedu.com/fuwu/show.php?lang=cn&id=233>

**·** For more test services, please check <http://www.enewsedu.com/yunzp/index.php?user-app-login>

**Sharing and display of Microsoft official documents:**

**·** Certification authenticity query

**Channel:** check the verification code in the certification > open the verification website link > check the authenticity of the certification online <http://www.enewsedu.com/fuwu/show.php?lang=cn&id=278> <https://www.certiport.com/Portal/Pages/CredentialVerification.aspx>

**·** Digital badge query and collection

**Channel:** search eNews' WeChat account, Yi Xun Kao Wu > examinees' service > binding information > score query > badge collection <http://www.enewsedu.com/fuwu/show.php?lang=cn&id=230>

For more examination services, please check <http://www.enewsedu.com/fuwu/>

**Microsoft** 

- **·** E-certifications, evaluation reports and digital badges can be published in your Sina microblog, WeChat, WeChat Moments, short video platforms and other We Media.
- **·** Join Microsoft's Acclaim program: you can bind your badge to acclaim.com and show your talent to more people.
- **·** Link to LinkedIn / 51job / Zhaopin.com recruitment: you can embed Microsoft's evaluation report, e-certification and digital badge in your resume to expand employment / study / promotion / salary increase opportunities.

### **Access to more learning resources:**

- **·** Microsoft MTA certification path [https://docs.microsoft.com/zh-cn/learn/certifications/browse/?resource\\_type=certification&type=mta](https://docs.microsoft.com/zh-cn/learn/certifications/browse/?resource_type=certification&type=mta)
- **·** Microsoft MOS certification path [https://docs.microsoft.com/zh-cn/learn/certifications/browse/?resource\\_type=certification&type=mos](https://docs.microsoft.com/zh-cn/learn/certifications/browse/?resource_type=certification&type=mos)
- **·** Microsoft MCP certification path [https://docs.microsoft.com/zh-cn/learn/certifications/browse/?resource\\_type=certification&type=mcsa](https://docs.microsoft.com/zh-cn/learn/certifications/browse/?resource_type=certification&type=mcsa)
- **·** Find out more Microsoft MTA and MOS courses <https://appmzf8daue1193.h5.xiaoeknow.com/>
- **·** Take more Microsoft MTA and MOS certification examinations: <https://appmzf8daue1193.h5.xiaoeknow.com/mp/eyJpZCI6OTAwNzQwLCJjaGFubmVsX2lkIjoiIn0>

**Congratulations again on your obtaining the official Microsoft MTA certification, which will be your "FIRST INTERNATIONAL CERTIFICATION" for learning IT professional skills.**

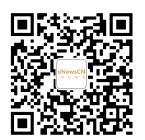

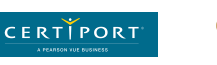

eNewsCN 易讯教育